| Name :     |                                  |
|------------|----------------------------------|
| Roll No. : | A Annual Of Kampings and Uniford |
|            |                                  |

Invigilator's Signature : .....

# CS/BCA/SEM-5/BCA-503/2011-12 2011 WINDOWS PROGRAMMING

*Time Allotted* : 3 Hours

Full Marks: 70

The figures in the margin indicate full marks.

Candidates are required to give their answers in their own words as far as practicable.

# **GROUP** – A

# (Multiple Choice Type Questions)

1. Choose the correct alternatives for the following :

 $10 \times 1 = 10$ 

- i) The WM\_COMMAND message is generated when
  - a) left button of the mouse is clicked
  - b) any menu item is selected
  - c) any key of keyboard is passed
  - d) none of these.
- ii) The GetStockObject() function retrieves the
  - a) handle of the application
  - b) handle of the device context of window client area
  - c) handle of any system object like pen, font
  - d) none of these.

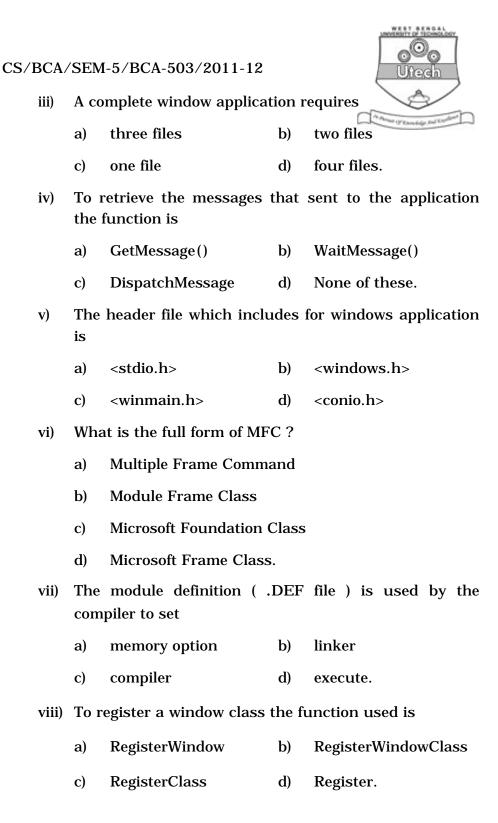

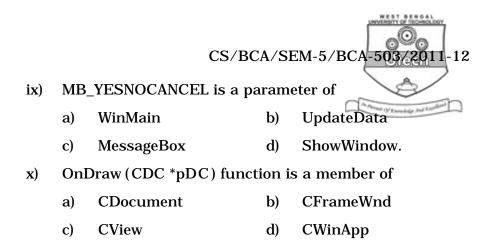

### **GROUP – B** ( **Short Answer Type Questions )** Answer any *three* of the following.

 $3 \times 5 = 15$ 

- 2. Write the code for creating a simple windows.
- 3. Explain the compiling and linking for windows.
- 4. Explain about window environment.
- 5. a) What is meant by Win32 API?
  - b) Discuss about three Win32 APIs.
  - c) What is MessageBox ? Write down the parameters of MessageBox function.
- 6. a) Discuss the WinMain() parameters.
  - b) What is a message loop ?
  - c) What is the difference between CUI and GUI?

#### **GROUP – C** ( Long Answer Type Questions ) Answer any *three* of the following.

- 7. a) Define the WNDCLASS structure in windows programming.
  - b) Write a complete Windows programme having separate message processing function with two menu items — "<u>F</u>irst", "<u>S</u>econd" and when the "<u>F</u>irst" is selected a text should be shown and similar for the "<u>S</u>econd" menu. 6 + 9

5221

#### [ Turn over

 $3 \times 15 = 45$ 

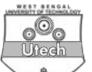

- 8. a) What is child winddow ? Explain about child window control classes.
  - b) What is the difference between class and structure ?
  - c) What do you mean by inheritance ?
- 9. a) What is Dialog Box ? How does the dialog box work ?
  - b) What is the difference between the modal and modeless dialog boxes ?
  - c) What is the purpose of the WM\_INITDIALOG message ?
  - d) Create a dialog box that takes two integer input from the end user. Then when end user clicks on the ADD button, then sum value of the two numbers are shown. (1+2)+4+2+6
- 10. a) How to create a listbox ?
  - b) How to add string in the listbox ?
  - c) How to retrieve a selected item from the listbox ?
  - d) What is the meaning of the PRELOAD and LOADONCALL keywords ? 6 + 2 + 3 + (2 + 2)
- 11. Write short notes on any *three* of the following :  $3 \times 5$ 
  - a) PostQuitMessage()
  - b) MFC
  - c) MessageBox()
  - d) Windows Memory Management
  - e) DefWndProc()